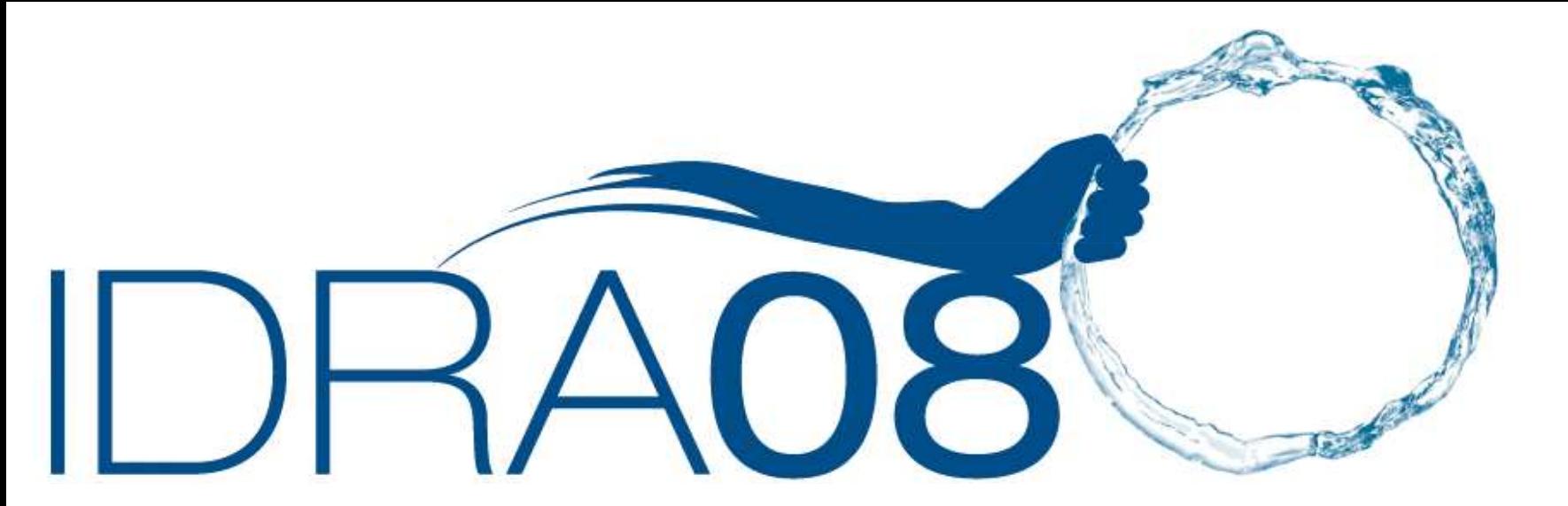

**CONVEGNO NAZIONALE DI IDRAULICA E COSTRUZIONI IDRAULICHE** 

9-12 settembre 2008

Un modello 1-d di inondazione fluviale: integrazione tra modelli idraulici e Gis

## **R. Marzocchi<sup>1</sup>, G. Besio<sup>2</sup> e M. Bolla Pittaluga <sup>2</sup>**

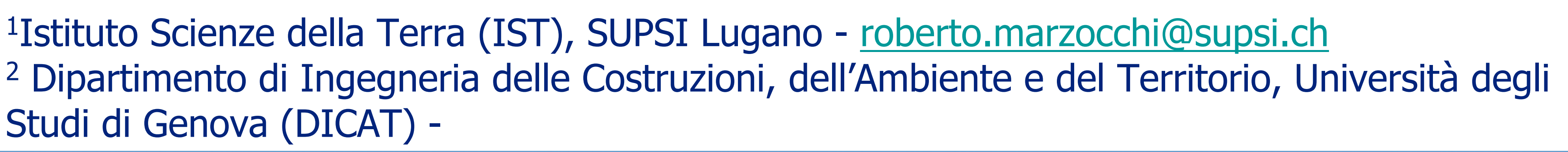

## Introduzione

A tale scopo l'attuale modellistica idraulica si suddivide in:

**↓ Modelli monodimensionali** 

Sempre crescenti sono i danni vANTAGGI causati dagli eventi alluvionali che colpiscono il nostro paese

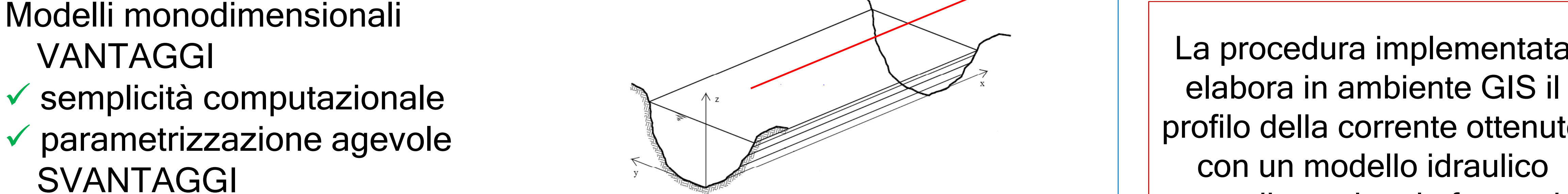

- 
- parametrizzazione agevole SVANTAGGI

Legge 267/98 > Piano Stralcio | VANTAGGI per l'assetto Idrogeologico Si richiede la valutazione delle fasce di pertinenza fluviale

> Attraverso un interpolazione lineare ai poligoni di Thiessen si estende l'informazione puntuale della quota idrica in ogni sezione a tutta la regione  $\vert$  | una quota superiore

La procedura implementata profilo della corrente ottenuto con un modello idraulico monodimensionale fornendo come risultato l'estensione delle aree inondabili. Attraverso la procedura

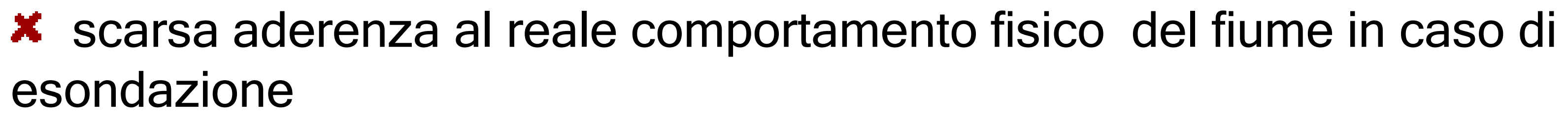

Modelli bidimensionali

Fase 2 | Si eliminano quelle aree definite inondate al termine della prima fase, ma non attraversate dal corso d'acqua e interamente circondate da terreno posto ad

realizzata in ambiente GIS si riesce a tenere in conto la bidimensionalità del fenomeno di esondazione

- 
- buona aderenza al reale comportamento fisico SVANTAGGI
- maggiori oneri computazionali

Fase 3 Si ipotizza che l'acqua esondi in  $\|\mathsf{Fase}\ 4\|$  Si ipotizza che l'acqua, una volta direzione ortogonale all'asse del corso d'acqua e si eliminano tutte le aree definite inondate, ma poste al di là di eventuali rilevati arginali

difficoltà nella valutazione dei parametri

## Procedura implementata in ambiente GIS

Fase 1

Lo scopo della procedura é, a partire da un profilo della corrente e da un DTM, ottenere in automatico la perimetrazione delle aree inondabili

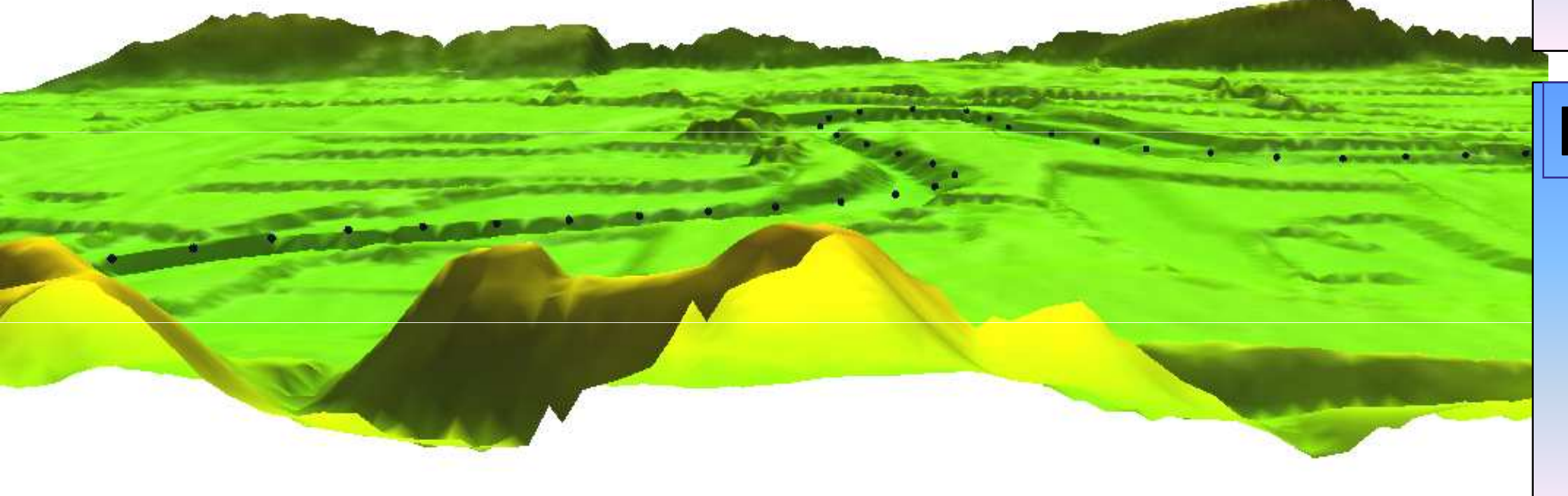

fuoriuscita dall'alveo del corso d'acqua, segua i percorsi di massima pendenza. E' possibile considerare come a rischio inondazione zone altrimenti non in pericolo

Soprattutto all'interno della quarta fase si tiene conto della bidimensionalità del fenomeno

d'inondazione, conferendo alla procedura, nel suo complesso una certa realisticità.

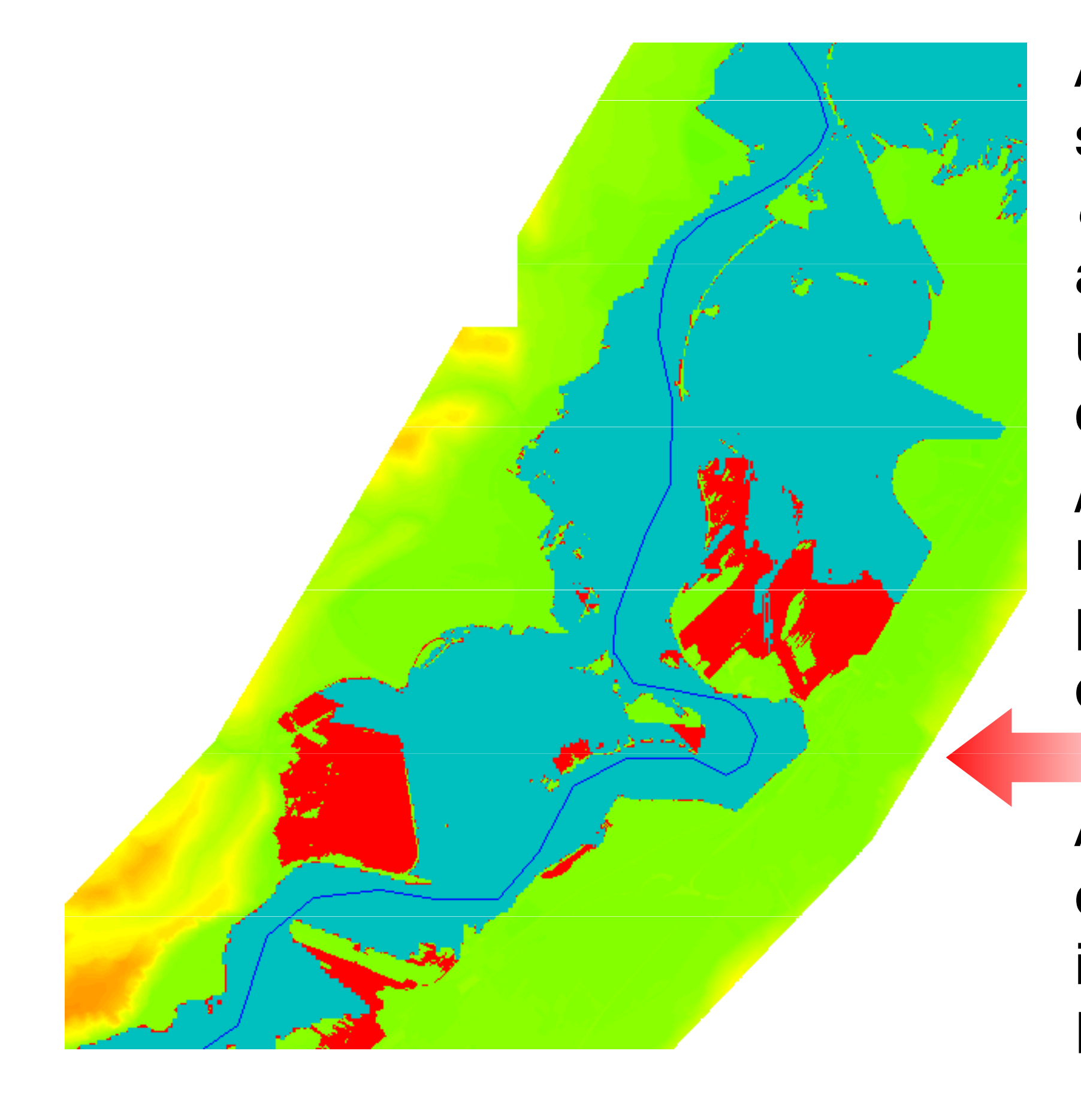

A sinistra sono rappresentate, **T = 500 anni** sovrapposte al DTM, la *mappa* di inondazione (in blu) ottenuta al termine della procedura, per un breve tratto di corso d'acqua e la mappa delle "aree potenzialmente allagabili" (in rosso) per cui l'operatore può procedere, ad eventuali correzioni manuali

A destra, sovrapposta alle ortofoto, la mappa di inondazione ottenuta per il Fiume Tanaro

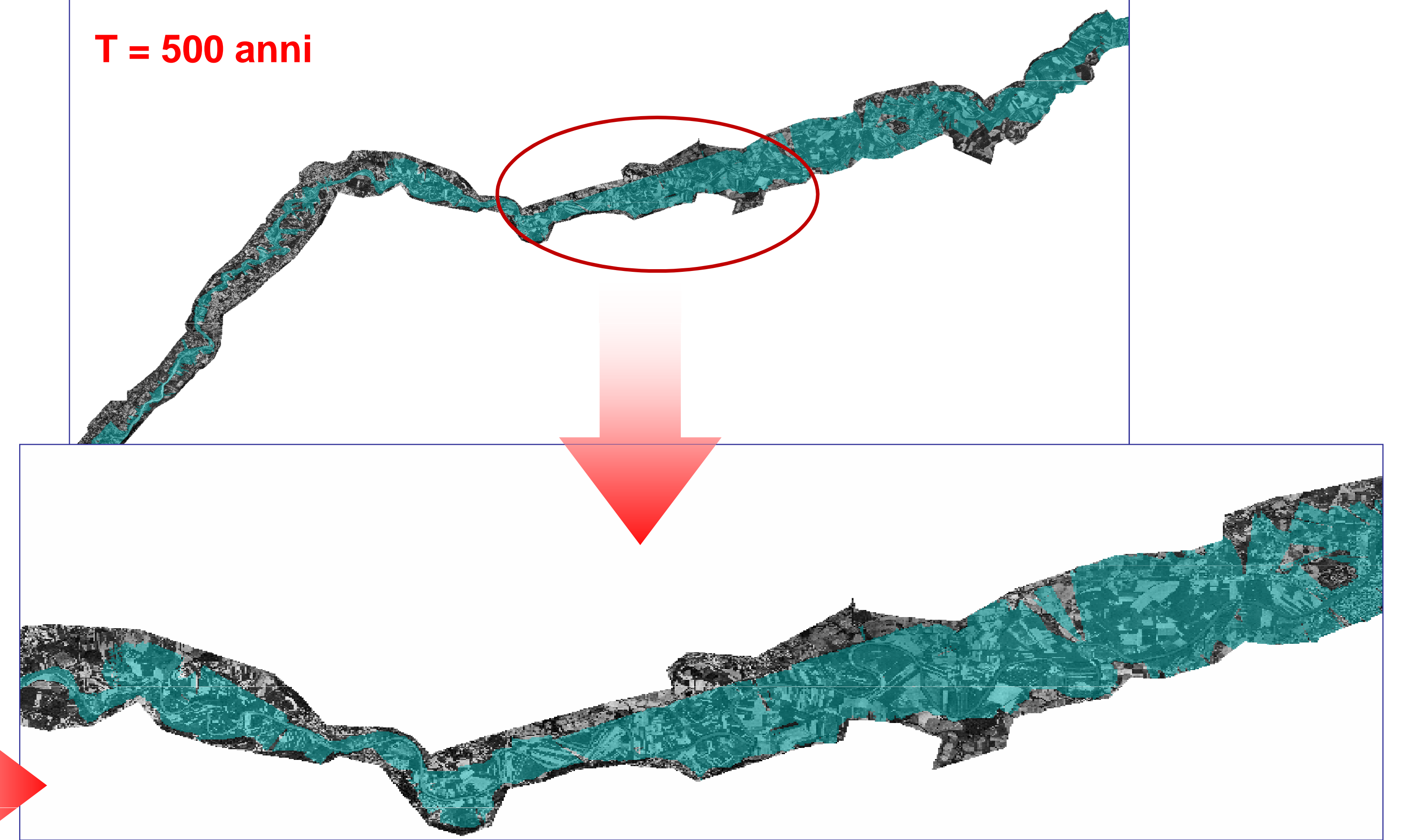

La procedura è stata applicata su un tratto del Tanaro lungo 120 km con un bacino di ca 6300 km<sup>2</sup> Applicazione **Ringraziamenti.**  dati del DTM ortofoto utilizzate nelle simulazioni sono stati Alessandriagentilmente messi a disposizione dall'Agenzia Interregionale per il Fiume Po (AIPo).

Con un codice opportunamente implementato i profili ottenuti vengono riportato sull'asse del corso d'acqua.

applicazione stazionaria: dato un profilo per un'assegnata portata si ottiene la mappa di inondazione > applicazione non stazionaria: le mappe di inondazione sono calcolate per diversi tempi t

**Asti**

Agugiaro, G., Achilli, V., Mastrocola, P., Polo, P. & Salemi, G., (2003) Creazione di DTM in ambito fluviale (da dati CTR <sup>e</sup> di rilievo) per valutazione del rischio idraulico, Atti della 7<sup>a</sup> Conferenza Nazionale ASITA, Verona 28 - 31 ottobre . Buntz, R., (1998) Preparing for El Niño: Integrating the HEC RAS hydraulic model with ArcView GIS. Arc User Mag., April–June, pp. 14–17 Federici, B., Bacino, F., Cosso, T., Poggi, P., Rebaudengo Landò, L. & Sguerso, D., (2006) Analisi del rischio tsunami applicata ad un tratto della costa ligure, Geomatics Workbooks, n. 6. http://geomatica.como.polimi.it/workbooks. Riassunto esteso su MondoGIS, n.57, pp. 53-57. Gravino, S. & Togna, A., (2006) Rischio idraulico: Perimetrazione e classificazione delle aree a rischio di inondazione, per il Progetto Operativo Difesa Suolo (PODIS) del Ministero dell'Ambiente e della Tutela del Territorio e del Mare, Istituto Poligrafico e Zecca dello Stato S.p.A., Roma Seminara, G., Colombini, M., Besio, G. & Bolla Pittaluga, M., (2006) Studio della propagazione dell'asta fluviale del Tanaro di eventi di piena statisticamente significativi, Relazione intermedia per conto dell'AIPo.

**BIBLIOGRAFIA** 

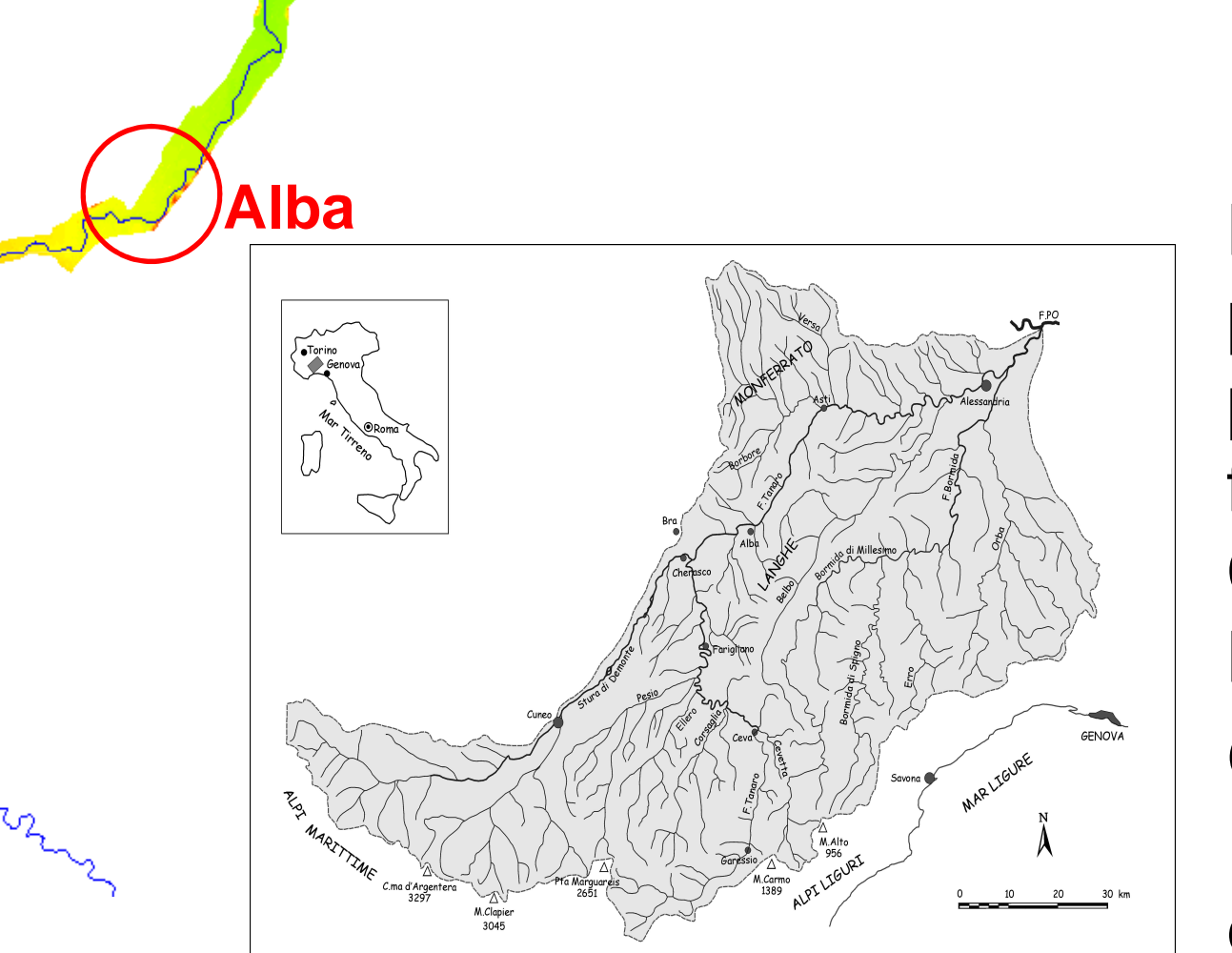

La realizzazione del presente lavoro è stata possibile grazie al finanziamento della CariVerona (Progetto Modite).

I risultati, confrontati con le fasce fluviali già esistenti, sembrano aderire molto bene alla realtà nonostante la procedura si mantenga monodimensionale.

Gli autori ringraziano la Dott. Ing. Bianca Federici e il Prof. Ing. Domenico Sguerso per la preziosa collaobrazione scientifica.